import React, { Component, Fragment } from "react"; import { reduxForm, Field } from "redux-form"; import SemanticDatepicker from "react-semantic-ui-datepickers"; import { Form } from "semantic-ui-react"; import "react-semantic-ui-datepickers/dist/react-semantic-ui-datepickers.css";

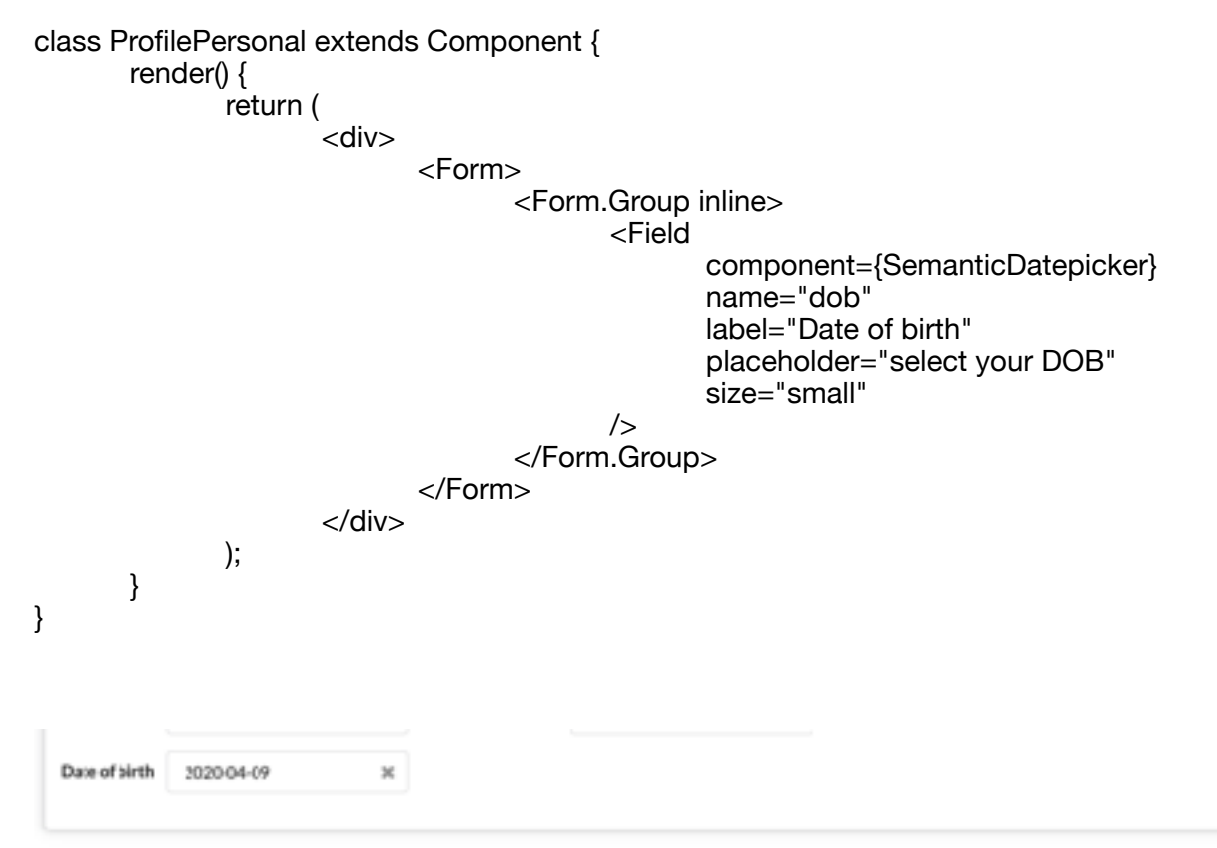